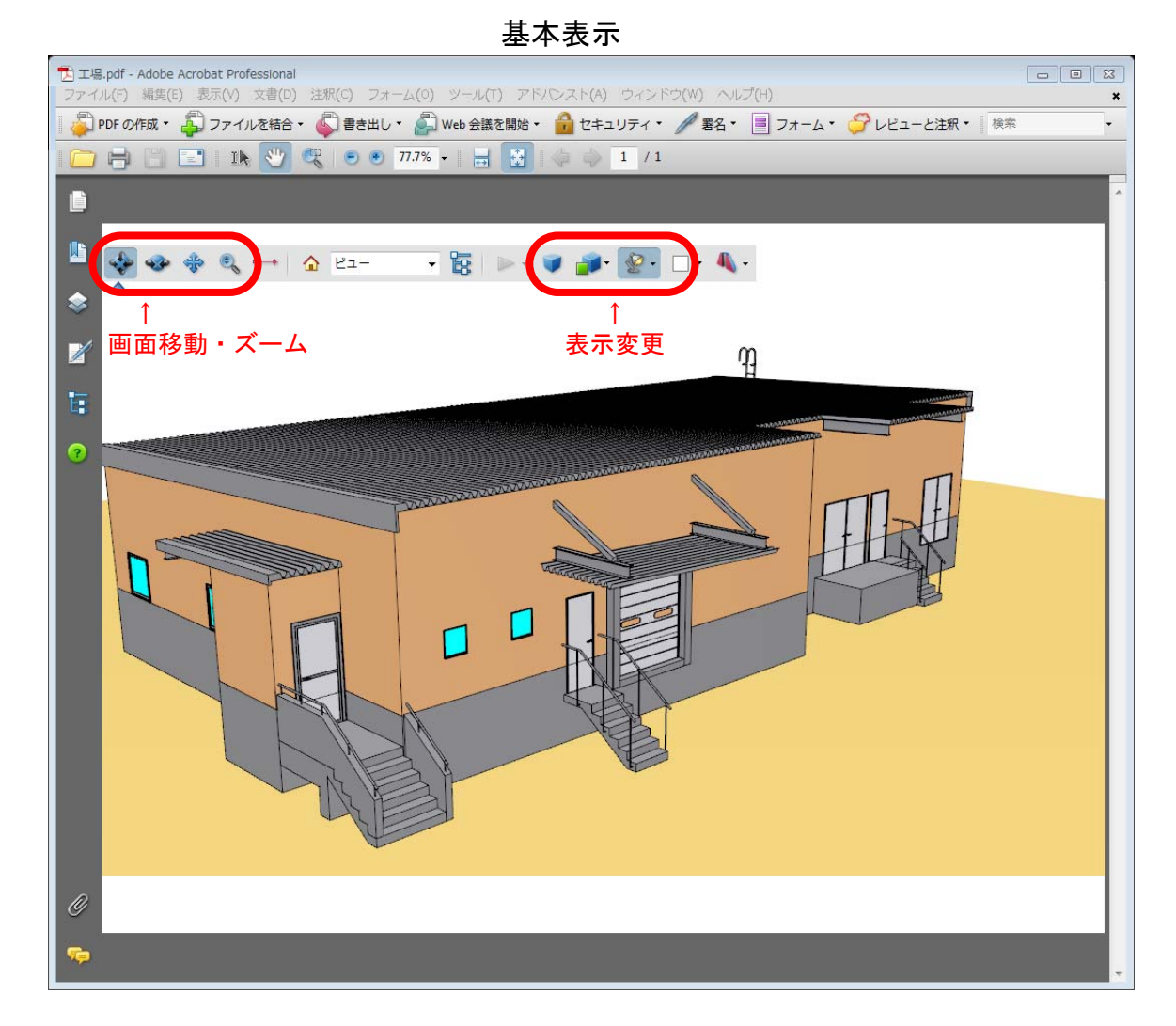

## モデルツリーによるパーツ別表示・非表示

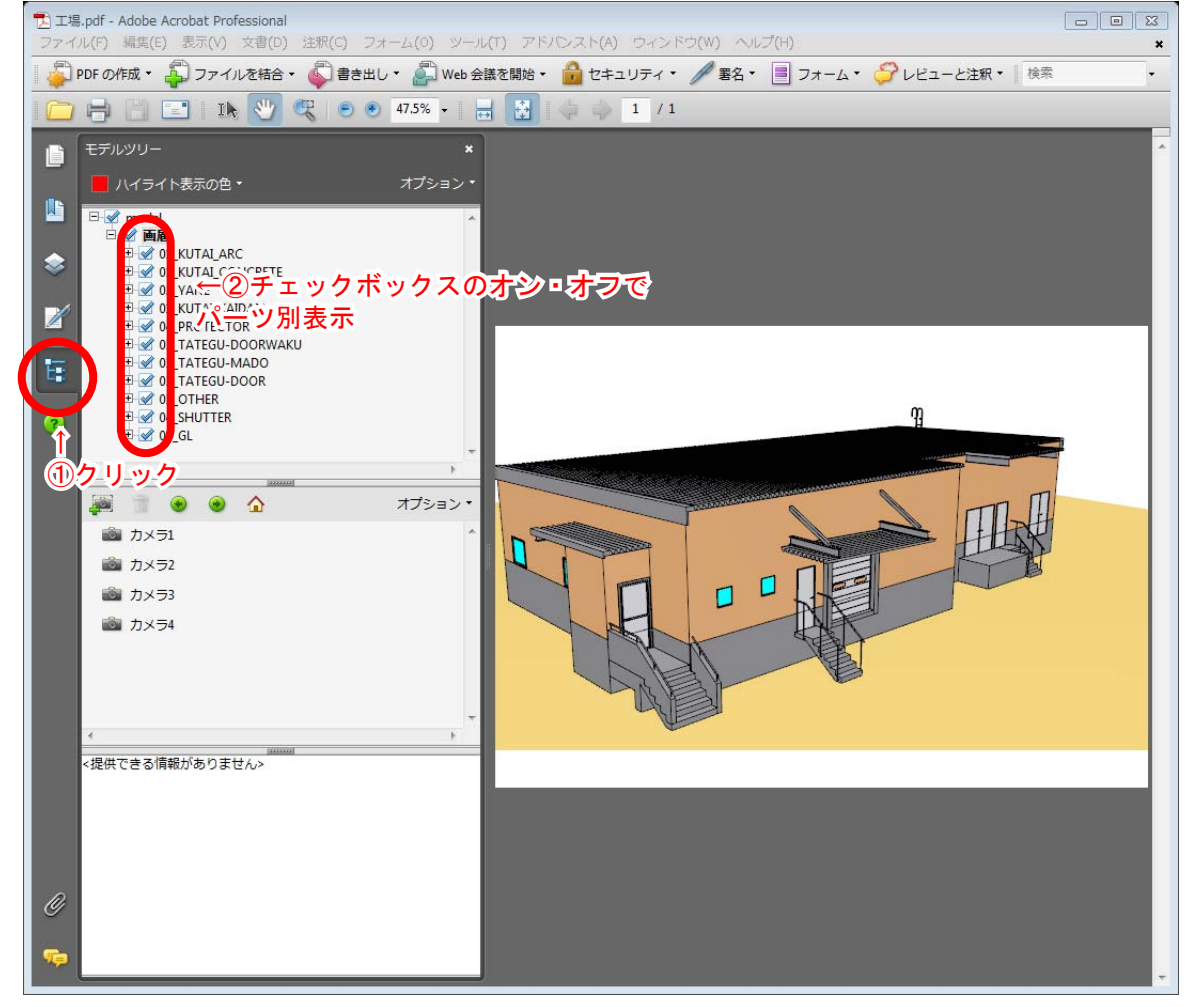